# *TICOM*

### **TECHNICAL INTELLIGENCE COMMUNICATIONS**

**Issue #2, March 2005**

**http://www.iirg.net/~ticom/zine/ - email: ticom@iirg.net**

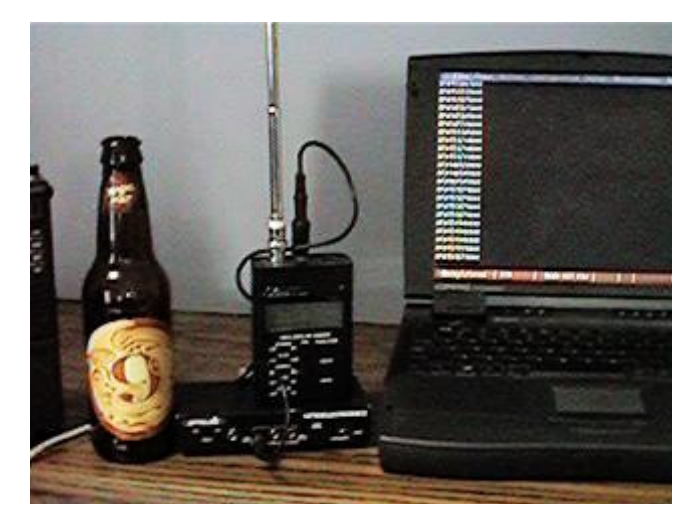

This issue brought to you with help from Magic Hat #9

#### **CONTENTS:**

- ♦ Frequency Counter Logging to a PC Pg. 1
- ♦ Bell System Special Services Interexchange Customer Handbook
- WORD (Work Order Record & Details) Description Pg. 3
- ♦ Editorial Pg. 8

#### **Frequency Counter Logging to a PC**

Back when the first decent handheld frequency counters came out that were suitable for SIGINT operations, they lacked the features of current models. I used one of the Radio Shack counters with some success despite the lack of capture and hold features. Of course, it was much easier to use as a passenger in a vehicle than as a driver. Optoelectronics then came out with their "Scout" model that was specifically designed for this sort of thing. It also had a \$450 price tag. Many hardcore SIGINT hackers went and bought one to have fun with. Among the nice things about the Scout was that it had a 400 frequency memory, the capability to download frequency hits to a PC, and the ability to reaction tune an Icom or AOR receiver to the frequency it detected. The price tag however, kept it out of the range of most hobbyists. Optoelectronics still makes different models of the Scout, and they are still as expensive as they were ten years ago.

Other companies have started making frequency counters that feature the capability to automatically tune receivers to the frequency they detect. One such company is Aceco, whose products are also sold under other names. I came across one of their "RF Finders", the FC3002, at a local electronics shop for about half the price of the Optoelectronics Scout. It too was capable of automatically tuning an Icom or AOR receiver, and it does an admirable job with my Icom R-10. The feature it didn't have was memory storage of frequency hits. I figured that since it had a serial port and I had enough old laptops

lying around, there would be no problems with automatic frequency hit logging. I should also note that Optoelectronics at one time made a stripped-down version of the Scout that was basicly intended for reaction-tuning receivers, and also lacked the memory storage of its big brother. You might come across one at a hamfest somewhere, and the information in this article also applies to that unit.

These frequency counters have a sub-mini speaker jack that is a TTL serial port. The frequency data can be sent out in either Icom's CI-V, or AORs command format; depending on what brand of receiver you are using with it. Of the two, the AOR format is the one that is the easiest for a person to read without software translation. The Aceco FC3002 has a switch on the front labeled "COM". Simply switch it to the "AOR" setting, and you'll be set. You will then need a TTL/Serial converter. For this article I used an Optoelectronics Optolynx. You may want to build your own if you are on a budget. TTL/Serial converters are a simple enough project, and on the next page is an example of an inexpensively-built one found on the net.. You will also need a PC of some sort running a terminal program at 9600 baud 8N1. The old Compaq in the picture was what I had handy, but I could have dug out a TRS-80 Model 100 and used that if so inclined. The equipment list when I was done looked like this:

- ♦ Aceco FC3002 Frequency Counter
- ♦ Optoelectronics Optolynx
- ♦ 24" patch cord, 1/8" miniature speaker plugs on each end
- ♦ sub-mini to 1/8" sepaker plug adapter (the jack on the counter is a sub-mini)
- ♦ 9-pin "D" Serial Cable
- ♦ Old Compaq laptop running terminal software (Telix); 9600 baud, 8N1

After equipment assembly, simply turn everyting on, set the frequency counter to reaction tune mode (On the Aceco, push the "FUNCTION" button until "HOLD" on the display starts flashing.), boot up the PC, and load the terminal software. At this point, you will want to test it with a transmitter to make sure it's working. Key up, and you should see the frequency of your transmitter displayed on the screen in the format of M0000000 where the 0000000 is the frequency. From there you can simply activate an ASCII text download on your terminal software, and all your frequency hits will be logged to disk.

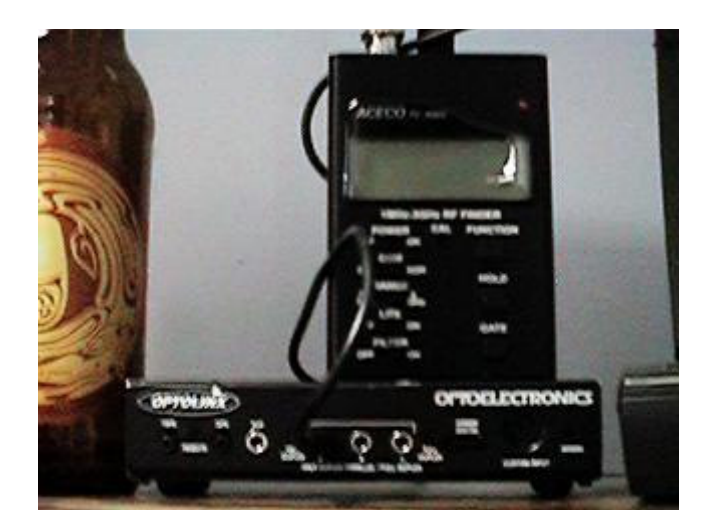

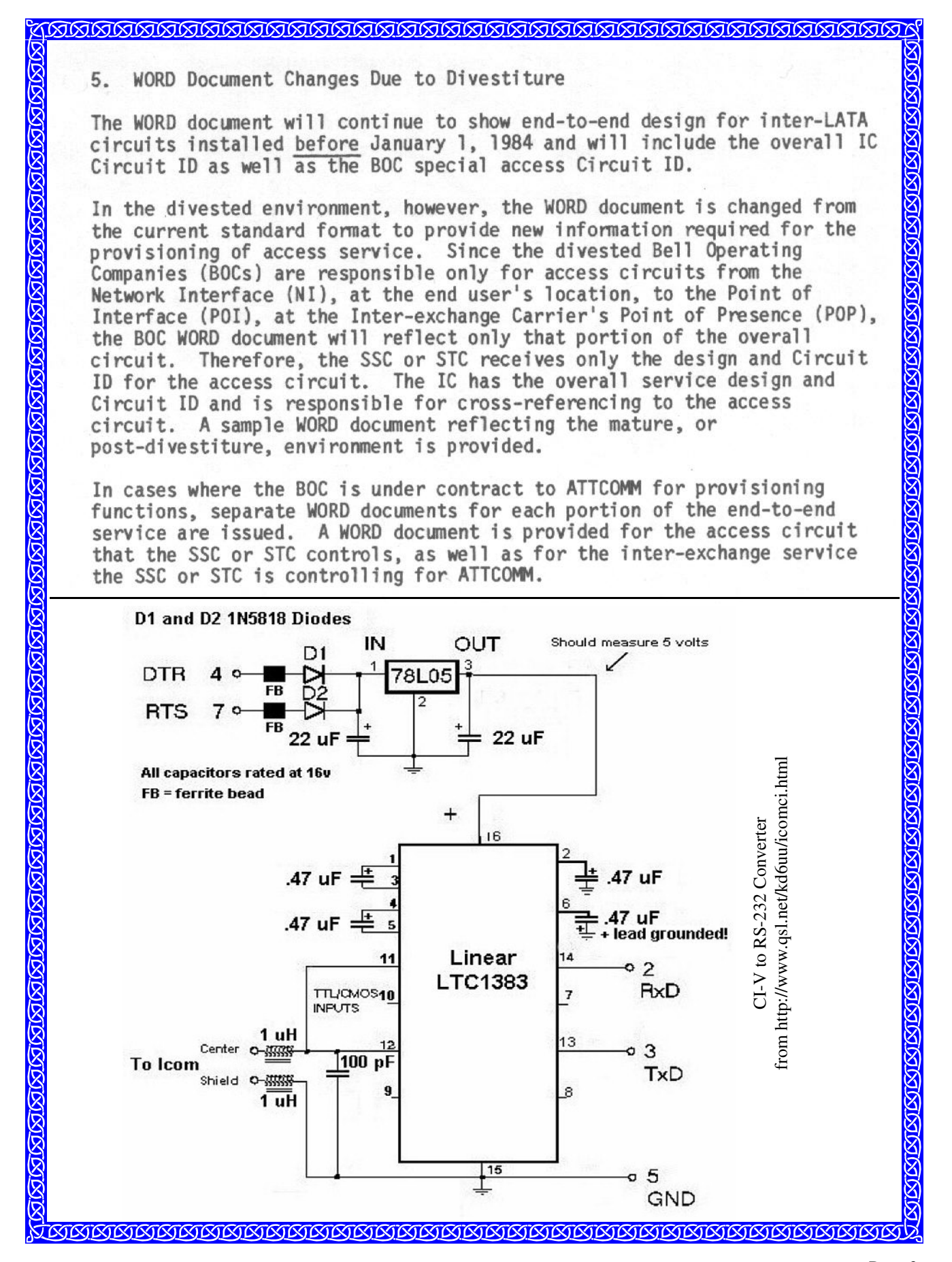

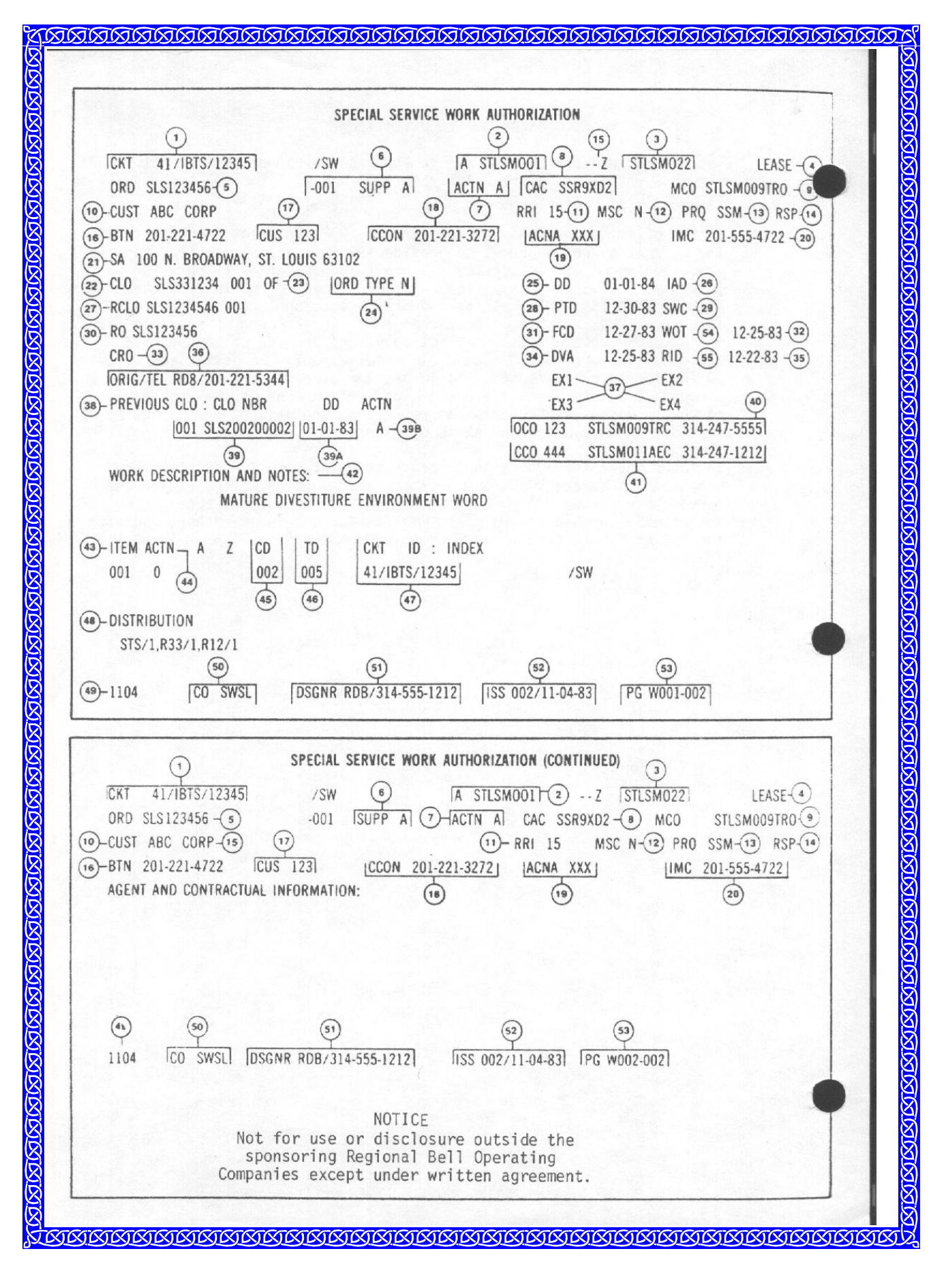

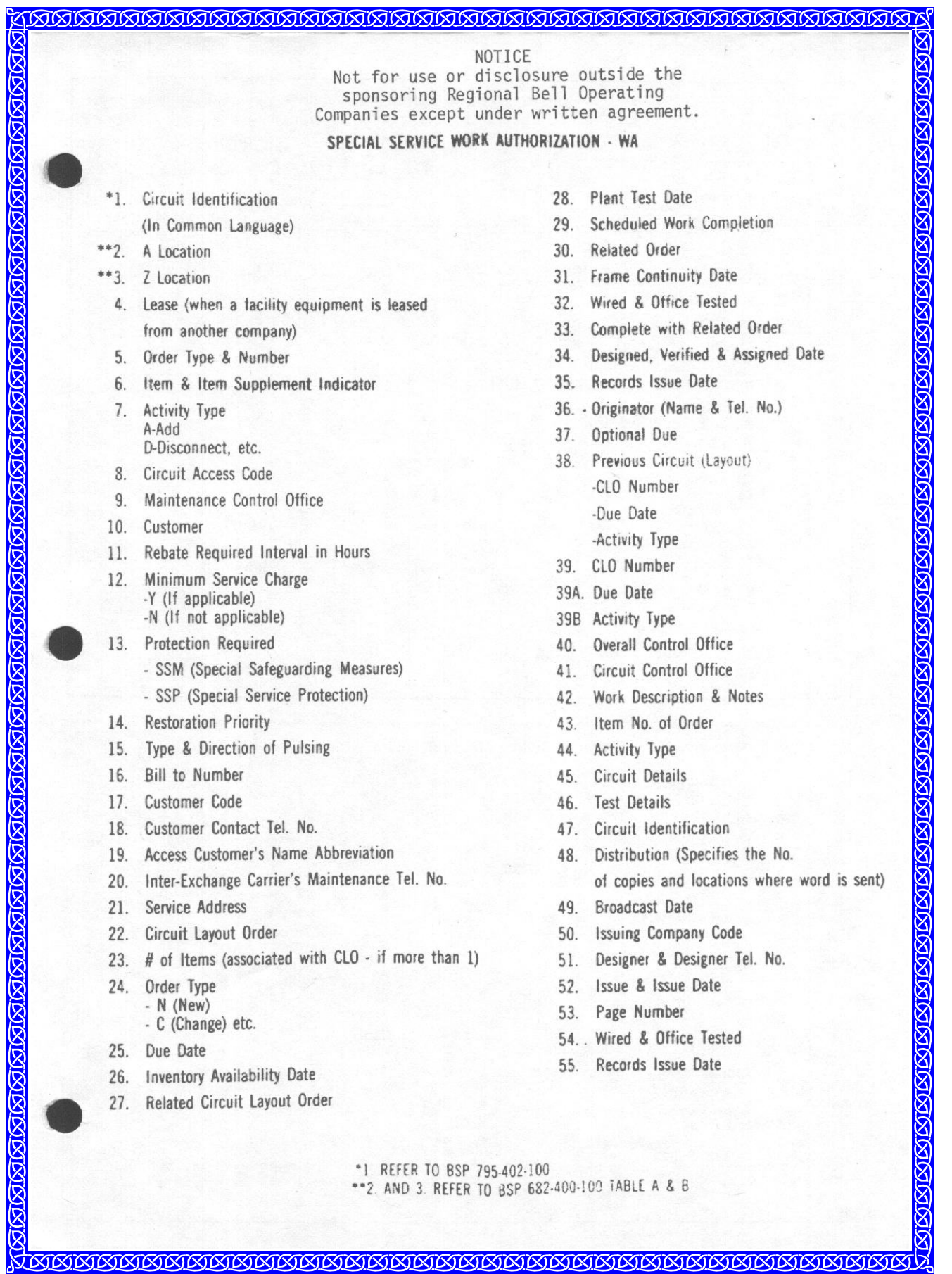

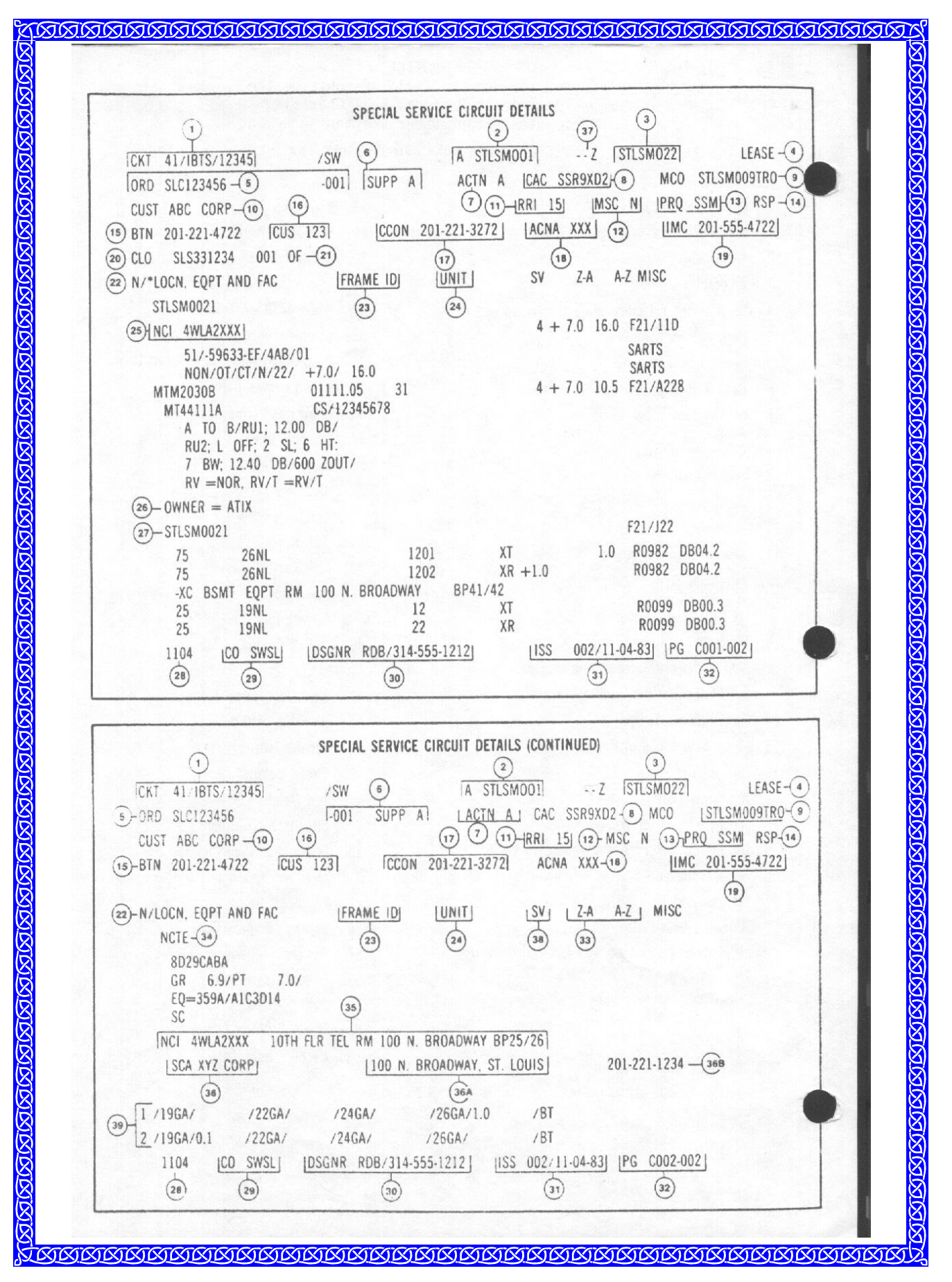

#### 

SPECIAL SERVICE CIRCUIT DETAILS (CD)

- 1. Circuit Identification
- 2. A Office Location
- 3. Z Office Location
- Lease  $4.$
- 5. Order Type & Number
- 6. Supplement Indicator
- 7. Activity Type
- 8. Circuit Access Code
- 9. Maintenance Control Office
- 10. Customer
- 11. Rebate Required Interval
- 12. Minimum Service Charge
- 13. Protection Required
- 14. Restoration Priority
- 15. Bill to Number
- Customer Code 16.
- 17. Customer Contact Tel. No.
- 18. Access Customer's Name Abbreviation
- Inter-Exchange Carrier's Maintenance Tel. No. 19.
- 20. Circuit Layout Order
- 21. # of Items (associated with CLO)
- 22. Locations, Equipment & Facilities
- 23. Frame Identification
- 24. UNIT (contains the number of the unit assigned for each hard-wired component)
- 25. Network Channel Interface Code
- 26. Owner (of FAC/EQPT, when leased from a company other than the BOC)
- 27. CLLI
- 28. Broadcast Date
- 29. Issuing Company Code
- 30. Designer & Designers Telephone Number
- 31. Issue & Issue Date
- 32. Page Number
- Transmission Levels from Z-A and A-Z  $33.$
- 34. Network Channel Terminating Equipment
- 35. Network Channel Interface Code and Point of Presence (POP)
- 36. Station Customer's Name
- 36A Station Customer's Address
- 36B Station Customer's Contact Tel. No.
- 37. Type & Direction of Pulsing
- 38. Signal & Voice Path
- 39. Local Cable Makeup.

NOTICE Not for use or disclosure outside the sponsoring Regional Bell Operating Companies except under written agreement.

## One of the Reasons Why Real Hackers Check Out Used Bookstores:

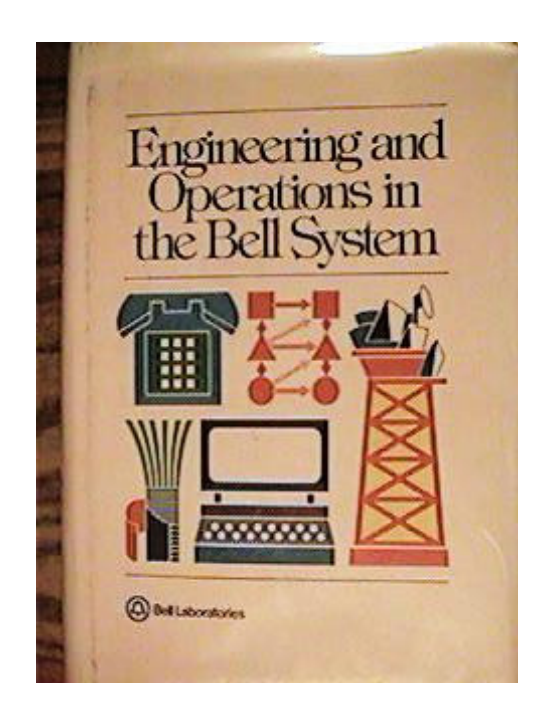

I was searching one of my regular used bookstore haunts a few days ago, and found this little gem in the "technical" section next to two copies of the DuPont Blasters Handbook (the definitive guide for the practical applications of high explosives). I already had a copy of the Blasters Handbook (also purchased at a used bookstore), so I bought this instead. This is the third Bell System publication that I have acquired at a used bookstore, and the latest of I can't recall how many decent technical publications.

The morals of this story are as follows:

There are good reference materials out there that you won't find on the fucking Internet.

- Turn off the damn computer once and a while.
- Go outside and explore the real world.
- Go learn something.